外国語教育メディア学会 (LET) 関西支部 メソドロジー研究部会 2013 年度報告論集 住 政二郎 (pp. 34–62)

# **項目反応理論**

## —1PLM**,**2PLM**,**3PLM**,多段階反応モデル**—

# 住 政二郎

# 流通科学大学

#### **概要**

本稿の目的は,項目反応理論に基づく 1PLM(one-parameter logistic model), 2PLM(twoparameter logistic model), 3PLM (three-parameter logistic model), 多段階反応モデル (graded response model)について概説することである。昨年,本報告論集でラッシュモデルについ てまとめた(住, 2013)。その後、他のモデルについても理解を深めたいと思い、複数の 文献に目をとおした。そして,特に 1PLM のモデルの表記方法が,微妙ではあるが各書籍 で異なっていることに気がついた。表記の違いには理由があるのだが,文系の初学者には 理解が難[しい。本稿は,主](http://www.mizumot.com/method/2012-07_Sumi.pdf)に外国語教育学を学ぶ院生や,これから項目反応理論について 学ぶ文系読者を念頭にまとめた。内容は研究ノート程度のものだが,各モデルの理解の助 けになれば幸いである。

*Keywords:* ラッシュモデル,1PLM,2PLM,3PLM,多段階反応モデル

#### 1. **モデルを理解することの大切さ**

項目反応理論の入門書として引用されることの多い豊田 (2002, p. 21) は, 以下のよう に 1PLM を示している。

$$
P_j(\theta) = \frac{1}{1 + \exp(-Da(\theta - b_j))}
$$
\n(1)

外国語教育学研究の分野で引用されることの多い大友 (1996, p. 71) は, 以下のように 1PLM を示している。<sup>1</sup>

$$
P_j(\theta) = \frac{1}{1 + \exp(-(\theta - b_j))}
$$
\n(2)

村木 (2011, p. 31) は, 1PLM を確率形式のラッシュモデルと同型として扱い, 以下のよ うに示している。

$$
P_j(\theta_i) = \frac{\exp(\theta_i - b_i)}{1 + \exp(\theta_i - b_j)}
$$
(3)

外国語教育学研究に従事する多くの文系読者とって,これらの公式を理解することは簡 単ではない。また,1PLM の公式がそれぞれに微妙に異なっていることも読者を悩ませる。 さらに,1PLM を理解するために重要な θ − *b* の部分についての詳細な解説はない。多くの 書籍で,θ(シータ)とは受験者能力を表し,*b* は項目困難度を表すとだけ書かれている。 この点において靜(2007)は、ラッシュモデルの理解を目的に、数学的準備からはじめ、 $\theta$ と δ(デルタ:ラッシュモデルでは項目困難度を δ で表記する)に関して,文系読者にもわ かりやすく丁寧に解説している。

一方で,実際の作業はソフトに数値を入力するだけだから,モデルを理解する必要はな いという意見もあるだろう。しかし,モデルを理解することなく,項目特性曲線の出力結 果の意味を正しく理解することはできるのだろうか。また,項目反応理論に基づく各モデ ルを理解するために必要な,以下の質問に答えることはできるのだろうか。

なぜ 1PLM, 2PLM, そして 3PLM には,*D* があったりなかったりするのか。

なぜ 1PLM の項目特性曲線は交わらないのか。また,交わってはいけないのか。

なぜ 2PL の項目特性曲線は交わることがあるのか。つまり, 同じ項目なのに, 初心 者にとっては簡単で正答確率が高く,上級者にとっては難しく正答確率が低くなる逆 転項目が存在するのか。

なぜ 3PLM の項目特性曲線は、正答確率が0ではなく、当て推量の値と1との間で推 移するのか。

本稿では,以上の理由から,項目反応理論に基づく 1PLM,2PLM, 3PLM,多段階反応 モデルについて概説する。

2. θ **と** δ

2.1 θ **と** δ **の定義**

靜(2007)は,θ と δ(項目反応理論では *b* と表記される)について,以下のように説明 をしている。

35

 $\theta$ とは、ロジッツ (logits) という単位で表した受験者能力の値です。logits という名 称は,log odds units(オッズのログ(=対数)の単位)を短くして創出されたもので す。理論的には無限に能力の高い受験者も無限に能力の低い受験者もいると考えて, θ のとりうる値はマイナス無限大(−∞)からプラス無限大(+∞)までですが,実際 上はおよそ −3 から +3 程度の範囲で分布するのが普通です。ある受験者に付与され るθの値は,その受験者が標準的な難しさ(0.0 logits)の項目を試しにやってみた時 に成功するオッズの対数(log odds of success)です。(p. 172)

また、δについて、以下のように説明している。

δ(デルタ)も同様に logits という単位で表されます。こちらのほうは問題項目の難 しさを表す数値です。これはこの問題項目を標準的な能力の受験者 (logits = 0) がト ライしときに,「失敗するオッズの対数」(log odds of failure)です。(p. 174)

上記の θ と δ の説明は,文系読者に配慮し,とてもわかりやすく書かれている。また, ラッシュモデルや項目反応理論に基づく各モデルを理解するために,とても重要な要素を 含んでいる。θ と δ の意味をより深く理解するためにも,靜(2007)を是非とも参考にして 欲しい。ラッシュモデルの理解のみならず,教育測定の客観性についても深く学ぶことが できる。本稿では、靜(2007)の e と るの定義を参考に、その内容を理解するために必要 な基礎要件についてのみ述べる。

 $\Delta$ 以下, 上記の靜(2007)の $\theta \& \delta$ の定義の内, 重要な部分を抜粋する。

 $\Theta$ 験者能力 $\theta$ : ある受験者に付与される $\theta$ の値は, 成功するオッズの対数

項目困難度 δ:(ある問題項目に付与される δ の値は),失敗するオッズの対数

 $\mathcal{D}_0$ 験者能力 $\theta$  と項目困難度  $\delta$  の説明に共通するのは「オッズの対数」という部分である。 オッズの対数とは,形式的には以下を指す。

$$
\mathcal{F}\circ\mathcal{F}\to\log\Bigl(\mathcal{F}\circ\mathcal{F}\Bigr)
$$

オッズ(odds)とは,ある事象が起こる確率と起こらない確率の比である。オッズには, 成功のオッズと失敗のオッズがある。例えば,4 択問題の場合,4 択問題に正解する成功の オッズは 1/3 である。一方,4 択問題に不正解する失敗のオッズは 3 である。成功のオッ ズと不正解のオッズは以下の公式から導きだせる。詳細は(住、2013)を参照。

正解のオッズの公式

正解の *Odds =* ある事象が起こる確認 = 
$$
\frac{Probability}{6.5 + 3.5 + 4.5} = \frac{Probability}{1 - Probability}
$$
 (4)

公式を使って4択問題の正解のオッズを求めると,以下のようになる。

正解の *Odds* = *Probability* 1 − *Probability* = 1 4  $1-\frac{1}{4}$ 4 = 1 4 3 4  $=\frac{1}{2}$ 3

不正解のオッズの公式

不正解の *Odds* = ある事象が起こらない確率 ある事象が起こる確率 <sup>=</sup> 1 − *Probability Probability* (5)

公式を使って4択問題の不正解のオッズを求めると,以下のようになる。

$$
\begin{aligned} \n\text{TE} \n\mathbb{H} \n\mathcal{D} \n\text{O} \, \text{d} \, \text{d} s &= \frac{1 - \text{Probability}}{\text{Probability}} \\ \n&= \frac{1 - \frac{1}{4}}{\frac{1}{4}} = \frac{\frac{3}{4}}{\frac{1}{4}} \\ \n&= 3 \n\end{aligned}
$$

正解のオッズと不正解のオッズの公式を比べると,互いが逆数の関係であることがわかる。

指数と対数は,1 つの関係式を異なる方向から表現したものである。例えば,ここに 2<sup>3</sup> = 2 × 2 × 2 = 8 がある。これを 2<sup>3</sup> = 8 と表すと,これは指数 3 を使って 8 と 2 の関係を 示したことになる。また, $\log_2 8 =$  3 とすると,2 を底とする 8 の対数は 3 の関係を示した ことになる。log28 は, 2を何乗すると8になるかを意味している。詳細は堀場 (1991, pp. 40–42)を参照。

以上の理解を踏まえ,靜(2007)の θ(受験者能力)と δ(項目困難度)の定義に戻ると, 「成功するオッズの対数」と「失敗するオッズの対数」はそれぞれ以下のようになる。

成ਣJする *Odds* (正解の *Odds*) = 
$$
\frac{Probability}{1 - Probability}
$$
\n\n
$$
\text{成カする Odds (正解の Odds) ⑦対数 = log\left(\frac{Probability}{1 - Probability}\right)
$$
単位は logits

失敗する *Odds* (不正解の *Odds*) = 
$$
\frac{1 - Probability}{Probability}
$$

失敗する *Odds*(不正解の *Odds*)の対数 = log
$$
\left(\frac{1 - Probability}{Probability}\right)
$$
 単位は logits

オッズに対数を付与すること(オッズ変換)の数学的な意味は,本稿の範疇と著者の理 解を超えるものだが,オッズ変換することにより,ある値を −∞ から +∞ までに連続的に 変化する値に変化させることができると理解している。オッズは確率から算出されるもの である。確率は 0 ≤ *P* ≤ 100 の値をとる。つまり下限と上限が存在する。しかし,ここで 知りたいの潜在的な受験者の能力と項目の困難度である(前掲の靜 (2007) のθとδの説 明を参照)。受験者の能力と項目の困難度に,予め下限と上限を設定することは論理的に否 である。受験者の能力と項目の困難度には,下には下があり,上には上があるはずである。 そして,下限と上限共に,例えば,身長や体重の値が無限に小さくなったり,大きくなっ たりすることがないのと同様に,ある一定の値で収束するはずである。この値の集合と変 化を表現するためにオッズ変換が利用されていると理解している。また,オッズ変換を利 用することで,対数法則により計算過程を簡素化することができる。結果,  $\theta-\delta$  (項目反 応理論では θ − *b*)という極めて単純明解な式に到達する(Wright, 1993 参照)。

### 2.4 **ネイピア数** *e*

次にネイピア数 *e* について簡単に述べる。突然,ネイピア数 *e* がでてきた感があるが,そ うではない。実は,ネイピア数 *e* は,すでに紹介したオッズのログの式に使われている。*e* を底とする対数 log*<sup>e</sup> X* を自然対数と呼ぶ。これは ln(natural logarithm)で表されるときも ある。log<sub>e</sub> x の log<sub>e</sub> は省略され,log *X* または,ln *X* と表されるときもある。ラッシュモデ ルや項目反応理論では,このネイピア数 *e* を底とする自然対数 (log*<sup>e</sup> X*) が重要な役割を果た す(靜, 2007, pp. 39-48)。以上を踏まえ,先に紹介したオッズのログを表記すると,以 下のパターンが考えられる。

$$
成功 3\hspace{0.1cm}Odds \quad (\mathbf{E} )\hspace{0.1cm} Adds) \quad \mathcal{O} \hspace{0.1cm} \text{ } \mathcal{O} \hspace{0.1cm} \text{ } adds) \quad \mathcal{O} \hspace{0.1cm} \text{ } \mathcal{O} \hspace{0.1cm} \text{ } adds \hspace{0.1cm} = \log \left( \frac{Probability}{1 - Probability} \right) \\\\ \text{ } = \log_e \left( \frac{Probability}{1 - Probability} \right) \\\\ \text{ } = \ln \left( \frac{Probability}{1 - Probability} \right)
$$

ネイピア数 *e* を導出する。

- *Y* = log*<sup>a</sup> X* を微分して導関数を求める。 *dy*  $\frac{dy}{dx} = \lim_{\Delta x \to 0}$ ∆*x*→0  $\frac{\log_a(x + \Delta x) - \log_a x}{\Delta x}$ ∆*x* (6)
- 式 (6) において,右辺の分子 log*<sup>a</sup>* (*x* + ∆*x*) − log*<sup>a</sup> x* は,

対数法則 log 
$$
A - \log B = \log \frac{A}{B} \, \& \, b
$$
,

$$
\frac{\log_a(x + \Delta x)}{\log_a x} = \log_a \frac{x + \Delta x}{x} \, \text{for } b
$$

式(6)は以下のように展開できる。

$$
= \lim_{\Delta x \to 0} \frac{1}{\Delta x} \log_a \frac{x + \Delta x}{x} = \lim_{\Delta x \to 0} \frac{1}{\Delta x} \log_a \left( 1 + \frac{\Delta x}{x} \right)
$$
  

$$
\sum \sum \sum_{n=0}^{\infty} \frac{\Delta x}{x} = h \sum \sum_{n=0}^{\infty} \sum_{n=0}^{\infty} \frac{1}{\Delta x} \sum_{n=0}^{\infty} \frac{1}{\Delta x} \sum_{n=0}^{\infty} \frac{1}{\Delta x} = \frac{1}{x} \cdot \frac{1}{h} \sum_{n=0}^{\infty} \frac{1}{\Delta x} \sum_{n=0}^{\infty} \frac{1}{\Delta x} \sum_{n=0}^{\in
$$

$$
\frac{dy}{dx} = \lim_{\Delta x \to 0} \frac{\log_a(x + \Delta x) - \log_a x}{\Delta x}
$$
\n
$$
= \lim_{\Delta x \to 0} \frac{1}{\Delta x} \log_a \left( 1 + \frac{\Delta x}{x} \right) \qquad h \& \text{f} \& \text{h}
$$
\n
$$
= \lim_{h \to 0} \frac{1}{x} \cdot \frac{1}{h} \log_a (1 + h) \qquad \text{f} \& \text{f} \& \text{g} \& \text{g} \& \text{h} \& \text{h}
$$
\n
$$
= \lim_{h \to 0} \frac{1}{x} \log_a (1 + h)^{\frac{1}{h}}
$$
\n
$$
= \frac{1}{x} \lim_{h \to 0} \log_a (1 + h)^{\frac{1}{h}}
$$
\n
$$
(7)
$$

式 (7) の (1 + *h*) $^{\frac{1}{h}}$  の部分に, h = 0.1 を代入する。

$$
h = 0.1
$$
  
\n
$$
(1 + h)^{\frac{1}{h}} = (1 + 0.1)^{\frac{1}{0.1}}
$$
  
\n
$$
= 1.1^{\frac{1}{10}}
$$
  
\n
$$
= 1.1^{10}
$$
  
\n
$$
= 2.59374...
$$

以下, 同様に *h* = 0.01, 0.001, 0.0001, ...のように *h* の値を 0 に近づけると (*h* → 0), (1+*h*) <del></del> は,一定の値 2.71828 . . .に収束する。

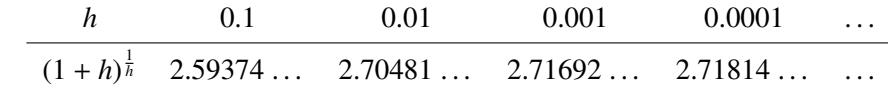

これを発見したのはオイラー(Leonhard Euler)であり,オイラーの名から,この無理数 を *e* と呼ぶ。この *e* の発見によって,対数計算は大幅に省力化できるようになった。例え ば,*e* を使い *y* = log*<sup>a</sup> x* の導関数は以下のように記述することができる。

$$
\frac{dy}{dx} = (\log_a x)'
$$
  
= 
$$
\lim_{\Delta x \to 0} \frac{\log_a (x + \Delta x) - \log_a x}{\Delta x}
$$
  
= 
$$
\frac{1}{x} \lim_{h \to 0} \log_a (1 + h)^{\frac{1}{h}}
$$
  
= 
$$
\frac{1}{x} \log_a e
$$
 (8)

log*<sup>e</sup> e* = 1(*e* を累乗して *e* になる数は 1)であることから,式(8)の結果を応用すると, *y* = log*<sup>e</sup> x* の導関数は以下のように記述することができる(式(9))。

$$
(\log_e x)' = \frac{1}{x} \log_e e = \frac{1}{x} \times 1 = \frac{1}{x}
$$
\n(9)

また,

 $log_{10} 1000 = 3$  $1000 = 10<sup>3</sup>$ 

という関係が成立することから,

$$
\log_e X = Y
$$

$$
X = e^Y
$$

であることがわかる。

*e <sup>Y</sup>* は,見やすさを考慮して,exp (*Y*) と式中では記述される(大友,1996,p. 73; 靜,2207, p. 41) $_{\circ}$  2

#### 2.5 **ラッシュモデル**

ここから,これまで整理した,成功と失敗のオッズ,指数と対数,そして *e* を使いラッ シュモデルについて整理する。以下、式(10)はオッズのログ形式のラッシュモデルであ る。ラッシュモデルの導出過程に関しては(住, 2013)を参照。

$$
\log\left(\frac{P_{mi}}{1 - P_{mi}}\right) = \log\left(\frac{b_m}{d_i}\right)
$$

$$
= \log(b_m) - \log(d_i)
$$

$$
= \theta_m - \delta_i \tag{10}
$$

式(10)の意味は,受験者 *m* が項目 *i* に正解するオッズのログは,受験者 *m* の能力と項 目 *i* の困難度の差に等しいということである。

次に,対数を使った式(10)から log を外す。この時に e を底とする自然対数の特別な性 質が使われる。

 $Y = \log_e X = \ln(X)$ 

*X* = *e <sup>Y</sup>* = exp*<sup>Y</sup>* = exp (*Y*) が成立することから,

 $\log\left(\frac{P_{mi}}{1 - P_{mi}}\right)$ = θ*<sup>m</sup>* − δ*<sup>i</sup>* 自然対数 log*<sup>e</sup>* が省略され log と表記されている

$$
\frac{P_{mi}}{1 - P_{mi}} = e^{(\theta_m - \delta_i)} = \exp^{(\theta_m - \delta_i)} = \exp(\theta_m - \delta_i)
$$
\n(11)

式(11)に注目して欲しい。左辺がオッズ形式になっていることが分かる。これがオッ ズ形式のラッシュモデルである。式(11)は,受験者 *m* が項目 *i* に正解するオッズは,受 験者 *m* の能力から項目 *i* の困難度を引いた値(θ*<sup>m</sup>* − δ*i*)で,自然対数の底 *e*(= 2.71828 · · · ) を累乗した結果に等しいという意味である。

次に,式(11) のオッズ形式のラッシュモデルを,確率形式のラッシュモデルに変換する。

オッズ形式のラッシュモデル

$$
\frac{P_{mi}}{1-P_{mi}}=\exp(\theta_m-\delta_i)
$$

両辺に 1 − *Pmi* を掛ける。

$$
P_{mi} = \exp(\theta_m - \delta_i)(1 - P_{mi})
$$

右辺の 1 − *Pmi* を展開する。

$$
P_{mi} = \exp(\theta_m - \delta_i) - P_{mi} \exp(\theta_m - \delta_i)
$$

*Pmi* の要素を左辺に集める。

$$
P_{mi} + P_{mi} \exp(\theta_m - \delta_i) = \exp(\theta_m - \delta_i)
$$

*Pmi* で左辺を括る。

$$
P_{mi}(1 + \exp(\theta_m - \delta_i)) = \exp(\theta_m - \delta_i)
$$

両辺を 1 + exp(θ*<sup>m</sup>* − δ*i*) で割る。

$$
P_{mi} = \frac{\exp(\theta_m - \delta_i)}{1 + \exp(\theta_m - \delta_i)}
$$
(12)

式(12)が確率形式のラッシュモデルである。式(12)から,受験者 *m* が項目 *i* に正解す る正答確率は,受験者 *m* の能力 θ*<sup>m</sup>* と項目 *i* の困難度 δ*<sup>i</sup>* の関数で表現できることがわかる。

実際に計算をしてみる。靜 (2007, p. 172)では, 受験者能力 (θ) 1.5 logits の受験者が, 標準的な項目困難度(δ) 0 logits に正解する正答確率が,オッズのログ形式のラッシュモデ ルを使って計算されている。本文中には十分な説明があるが,ここでは省略されている途 中式を加えて再現する。

オッズのログ形式のラッシュモデル

$$
\log\left(\frac{P_{mi}}{1-P_{mi}}\right) = \theta_m - \delta_i
$$

 $θ<sub>m</sub> = 1.5, δ<sub>i</sub> = 0$  logits を代入

$$
\log\left(\frac{P_{mi}}{1-P_{mi}}\right) = \theta_m - \delta_i = 1.5 - 0
$$

オッズ形式のラッシュモデルに変換

$$
\frac{P_{mi}}{1 - P_{mi}} = \exp(\theta_m - \delta_i) = \exp(1.5 - 0)
$$

$$
e^{1.5} = \frac{P_{mi}}{1 - P_{mi}}
$$

両辺に 1 − *Pmi* を掛けて,展開する

$$
e^{1.5}(1 - P_{mi}) = P_{mi}
$$

$$
e^{1.5} - e^{1.5}P_{mi} = P_{mi}
$$

$$
e^{1.5} = e^{1.5}P_{mi} + P_{mi}
$$

*Pmi* で右辺を整理

$$
e^{1.5}=P_{mi}(e^{1.5}+1)\\
$$

(*e* <sup>1</sup>.<sup>5</sup> + 1) で両辺を割る

$$
\frac{e^{1.5}}{(e^{1.5}+1)} = P_{mi}
$$

両辺を入れ替える

$$
P_{mi} = \frac{e^{1.5}}{(e^{1.5} + 1)} = \frac{4.481689\dots}{4.481689\dots + 1} = 0.8175\dots
$$

確率形式のラッシュモデルでも計算を行い,結果が同じになることを確認する。

確率形式のラッシュモデル

$$
P_{mi} = \frac{\exp(\theta_m - \delta_i)}{1 + \exp(\theta_m - \delta_i)}
$$

θ*<sup>m</sup>* = 1.5 logits と δ*<sup>i</sup>* = 0 logits を代入

$$
P_{mi} = \frac{\exp(1.5 - 0)}{1 + \exp(1.5 - 0)}
$$
  
\n
$$
P_{mi} = \frac{\exp(1.5)}{1 + \exp(1.5)}
$$
  
\n
$$
P_{mi} = \frac{e^{1.5}}{1 + e^{1.5}} = \frac{4.481689\dots}{1 + 4.481689\dots} = 0.8175\dots
$$

以上のことから,受験者能力(θ)1.5 logits の受験者が,項目困難度(δ)0 logits の標準 的な問題に正解する正答確率は,約 82% であることがわかる。

#### 3. 1PLM**,**2PLM**,**3PLM**,多段階反応モデルの導出**

項目反応理論に基づく 1PLM,2PLM,3PLM,多段階反応モデルは,標準正規分布の正規 累積モデル(オージブモデル)をロジスティックモデルに変換して導出することができる。

 $\Psi$  =  $\mu$  (ミュー), 標準偏差が  $\sigma$  (シグマ) の正規分布は以下のように定義される。3

$$
f(x) = \frac{1}{\sigma\sqrt{2\pi}}e^{-\frac{1}{2}\left(\frac{x-\mu}{\sigma}\right)^2}
$$
\n(13)

このとき,  $u = 0$ ,  $\sigma = 1$  の正規分布は以下のように定義される。

$$
f(x) = \frac{1}{\sqrt{2\pi}} e^{-\frac{1}{2}x^2}
$$
 (14)

この式(14)を標準正規分布と呼び,この累積分布関数は以下のように定義される。

$$
\Phi(f(x)) = \int_{-\infty}^{f(x)} f(x)dx\tag{15}
$$

式(15)を項目反応理論では、正規累積モデルとして扱い、この式から各モデルが導出 される。式(15)は、積分を含んでいるため計算には不向きである。そのため、項目反応 理論では以下の近似値が使われる。4

$$
\int_{-\infty}^{f(x)} f(x)dx \simeq \frac{1}{1 + \exp(-1.7 \times f(x))}
$$
\n(16)

式 (16) のように exp の入った関数は、一般にロジスティック関数と呼ばれる。このロ ジスティック関数を拡張し,能力値(θ)の受験者が,項目(*j*)に回答した場合の正答確 率 *Pj*(θ) を表現するために,一般的に 3 つの変数を加え以下のように定義する。

$$
P_j(\theta) = c_j + \frac{1 - c_j}{1 + \exp(-1.7a_j(\theta - b_j))}
$$
\n(17)

*a* は,項目識別力(曲線の傾き)を表す。

*b* は,項目困難度を表す。

*c* は,当て推量を表す。

この3つの変数が加わった式 (17) のモデルを 3PLM と呼ぶ。一般的には, 1PLM, 2PLM, そして 3PLM と変数を増やしながらモデルの説明をする。しかし,本稿では,まず 3PLM を提示し,1PLM に戻り,2PLM,3PLM の順に概説をすることにした。理由は,項目反応 理論に関する多くの書籍で、式(17)に含まれる定数部分が省略され、その結果、モデル の記述形式が書籍間で異なっていたからである。定数の性質(つまり有っても無くても結 果に与える影響は一定という性質)を考慮すれば,省略するという判断は計算を簡略化す る上で当然かもしれないが,文系読者や初学者には分かり難いと判断した。また,一旦省 略された公式でモデルで理解すると,上位モデルで定数が付与されたときに,その理由を 理解することも難しい。以上の理由から,まず,すべての変数が加わった形を紹介し,各 モデルを概説することにした。

### 3.1 1PLM

$$
P_j(\theta) = c_j + \frac{1 - c_j}{1 + \exp(-1.7a_j(\theta - b_j))}
$$
\n(17)

前掲式(17) は,能力値(θ)の受験者が,項目(*j*)に回答した場合の正答確率 *Pj*(θ) を 表現するために,項目反応理論で一般的に利用される 3PLM である。式(17)において,*a* は曲線の傾きを,*b* は項目難度を,*c* は当て推量を表す。

1PLM では,*a* の曲線の傾きは,すべての問題項目で共通して 1 になる。これは 1PLM で 重要な点を意味している。つまり,すべての項目特性曲線の傾きは同じで平行して交わら ない,ということを意味する。これが冒頭であげた 1PLM の項目特性曲線が交わらない, また,交わってはいけない理由になる。

式(17)の *a<sup>j</sup>* は,*a* = 1 と定数であることから,単に *a* と書き換えることができる。*b* の 項目困難度は,項目ごとに異なり,標準的な項目では 0 になる。*c* は,1PLM では 0 である。 より正確には,*c* の値は利用されない。以上を踏まえて,式(17)を書き換えると以下のよ うになる。

$$
P_j(\theta) = \frac{1}{1 + \exp(-1.7a(\theta - b_j))}
$$
(18)

式 (18) の右辺の分母にある 1.7 は, 尺度因子 (豊田, 2002, p. 21) または尺度要素(大 友, 1996, p. 79) と呼ばれるもので, 正規累積モデル (式 (15)) をロジスティック・モデ ル(式(17))に変換した場合,*D* = 1.7 の時,誤差が 0.01 以下になることが知られている。

この 1.7 を D として, 式 (15) を書き換えると以下のようになる。

$$
P_j(\theta) = \frac{1}{1 + \exp(-Da(\theta - b_j))}
$$
\n(19)

式 (19) は, 以下の前掲式 (1) (豊田, 2002, p. 21) と同じである。

$$
P_j(\theta) = \frac{1}{1 + \exp(-Da(\theta - b_j))}
$$
\n(1)

さらに,1PLM では *a* = 1 で,*D* = 1.7 は定数(つまり有っても無くても結果に与える影 響は一定)であることから省略することができる。 $a = 1$ と定数  $D = 1.7$  を省略して,式 (17)を書き換えると以下のようになる。

$$
P_j(\theta) = \frac{1}{1 + \exp(-(\theta - b_j))}
$$
\n(20)

式(20)は, 以下の前掲式(2)(大友, 1996, p. 71)と同じである。

$$
P_j(\theta) = \frac{1}{1 + \exp(-(\theta - b_j))}
$$
\n(2)

さらに式(20)を展開する。exp (*X*) × exp (−*X*) = 1 になることがわかっている。例え ば,exp (3) × exp (−3) = 20.0855 · · · × 0.04978 · · · = 1 となる。 この原理を利用して,式 (20)の分子と分母に exp (θ − *b*) を掛ける。exp (*X*) × exp (−*X*) = 1 になることから,式 (20)の値は変化しない。

$$
P_j(\theta) = \frac{1}{1 + \exp(-(\theta - b_j))}
$$

分子と分母に exp (θ − *bj*) を掛ける。

$$
= \frac{1 \times \exp(\theta - b_j)}{(1 + \exp(-(\theta - b_j))) \times \exp(\theta - b_j)}
$$
  

$$
= \frac{\exp(\theta - b_j)}{\exp(\theta - b) + \exp(-(\theta - b_j)) \times \exp(\theta - b_j)}
$$
  

$$
= \frac{\exp(\theta - b_j)}{\exp(\theta - b_j) + 1}
$$
  

$$
= \frac{\exp(\theta - b_j)}{1 + \exp(\theta - b_j)}
$$
 (21)

式 (21) は, 以下の前掲式 (3) (村木, 2011, p. 31) と, 前掲式 (9) の確率形式のラッ シュモデルと同じである。これが 1PLM がラッシュモデルと同型といわれる理由である。

$$
P_j(\theta_i) = \frac{\exp(\theta_i - b_i)}{1 + \exp(\theta_i - b_j)}
$$
(3)

$$
P_{mi} = \frac{\exp(\theta_m - \delta_i)}{1 + \exp(\theta_m - \delta_i)}
$$
(9)

以上が 1PLM の導出過程であり、また、本稿の冒頭で紹介した豊田(2002),大友(1996), そして村木(2011)の 1PLM の形式が異なる理由である。図 1 は,確率形式のラッシュモ デルを使い,*b* = −1, 0, 1 と変化させた出力結果である。受験者能力の値 θ が高くなるほど, 正答確率が高くなっているようすがわかる。また,図 1 から項目特性曲線が交わることな く平行に右上がりになっているようすもわかる。5

尚,1PLM を利用する際には,定数 *D* = 1.7 の取り扱いに注意する必要がある。分析ソ フトによっては,この定数を省略,または *D* = 1 として取り扱っているものがある。例え ば, Rの Itm のパッケージでは D = 1 となっている。定数 D = 1.7 を入れるか, 入れないか

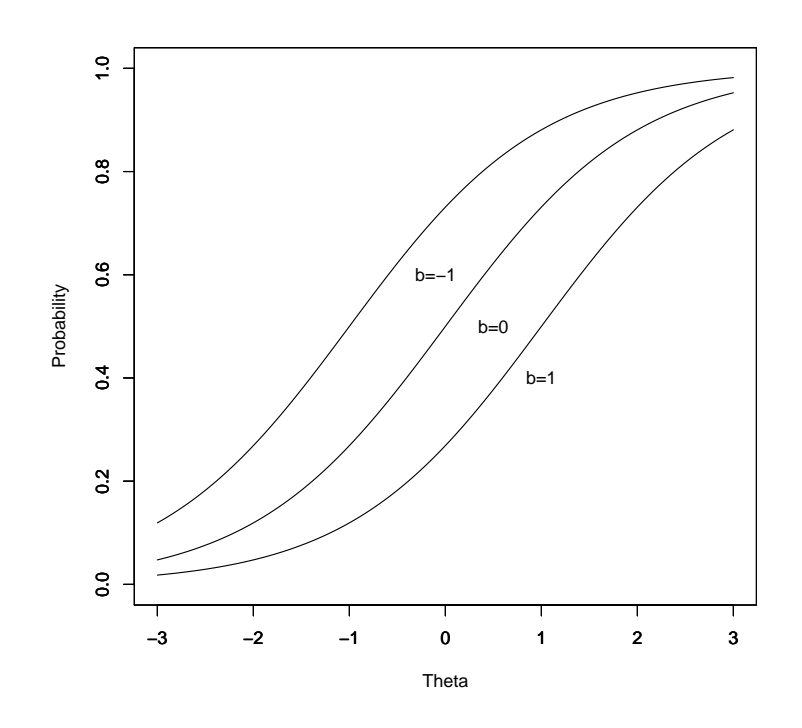

図 1. 確率形式のラッシュモデルの出力結果

では当然結果は異なる。とすれば,1PLM とラッシュモデルを同型として扱い,同じ結果 が得られるという項目反応理論の一般的な記述は誤りであるのかといえば,そうではない。 同じ結果,というのは,ここでは必ずしも同じ値という意味ではないことを理解する必要 がある。もちろん *D* = 1 が使われれば,1PLM とラッシュモデルの結果は一致する。ここ では,1PLM で *D* = 1.7 が使われる場合があるにも関わらず,1PLM とラッシュモデルが同 型として扱われる場合について言及する。このことは,例えば,ばねばかりをイメージす ると理解しやすい。ばねばかりを用意して、複数の物体を計測するとき, 10g の負荷を掛 けて計測するのと,20 g の負荷を掛けて計測するのでは,複数の物体の計測結果は当然異 なる。しかし,複数の物体の計測結果の比は,10g の負荷を掛けて計測した場合と,20g の負荷を掛けて計測した場合とでは常に一定である。また、異なるばねばかりで、同じ負 荷を掛けて同じ複数の物体を計測した場合,前回と同じ結果が得られる。モデル中の定数 を,ばねばかりに掛かる負荷と理解すれば,定数の意味合いと,1PLM とラッシュモデル が同型として扱われる理由が理解できるであろう。この考え方は,教育・心理測定におけ る測定対象物間の相対的な距離の考え方の基礎となる重要な点を含んでいる。6

3.2 2PLM

$$
P_j(\theta) = c_j + \frac{1 - c_j}{1 + \exp(-1.7a_j(\theta - b_j))}
$$
\n(17)

前掲式(17) は,項目反応理論で一般的に利用される 3PLM である。式(17)において, *a* は曲線の傾きを,*b* は項目困難度を,*c* は当て推量を表す。

2PLM では,*a* は,各項目の項目識別力を表す。<sup>7</sup> つまり,2PLM では,1PLM のように, ある項目の難しさは,常に一定(*a* = 1,能力値の低い受験者には常に難しく,能力値の高 い受験者には常にやさしく)ではなく,受験者の能力値によって変化するものになる。こ れは直感的にイメージし難い。このことについて豊田(2002, pp. 19–22)は, バスケット ボールのドリブルとフリースローを例に,わかりやすく説明している。

例えば,ドリブルをミスなしで 100 回続けることは,初心者にとっては難しい課題であ るが,上級者にとっては容易な課題である。しかし,フリースローを 3 回連続で入れるこ とは,初心者でも稀にあり得るし,上級者でも失敗することもある。つまり,初心者にとっ ては,フリースローより,ドリブルの方が難しい課題になる。逆に上級者にとっては,ド リブルよりフリースローの方が難しい課題になる。このように受験者能力によって,困難 度が変化する項目を取り扱うために項目識別力が 2PLM では採用されている。2PLM で項 目反応曲線が交わることがあるのはこのためである。これが冒頭であげた 2PLM の項目特 性曲線への疑問の答えである。

2PLM では,*b* は 1PLM 同様に項目困難度を表し,*c* の当て推量は使われない。よって, 2PLM のモデルは以下のようになる。

$$
P_j(\theta) = \frac{1}{1 + \exp(-1.7a_j(\theta - b_j))}
$$
\n(22)

図 2 は,2PLM を使い,項目困難度 *b* = 0 で固定し,識別母数 *a<sup>j</sup>* = 0.5, 1, 2 と変化させた  $H$ 力結果である。8 受験者能力の値 $\theta$ が高くなるほど、項目特性曲線の傾きが急になるよ うすがわかる。また,図 2 より,項目特性曲線は θ = *b* = 0 付近で交差し,*b* = 0.5 と *b* = 2 を比較すると,受験者能力の値 θ が低い受験者にとっては,*b* = 2 の項目の方が難しく,受 験者能力の値 θ が高い受験者にとっては,*b* = 0.5 の項目の方が難しいことがわかる。

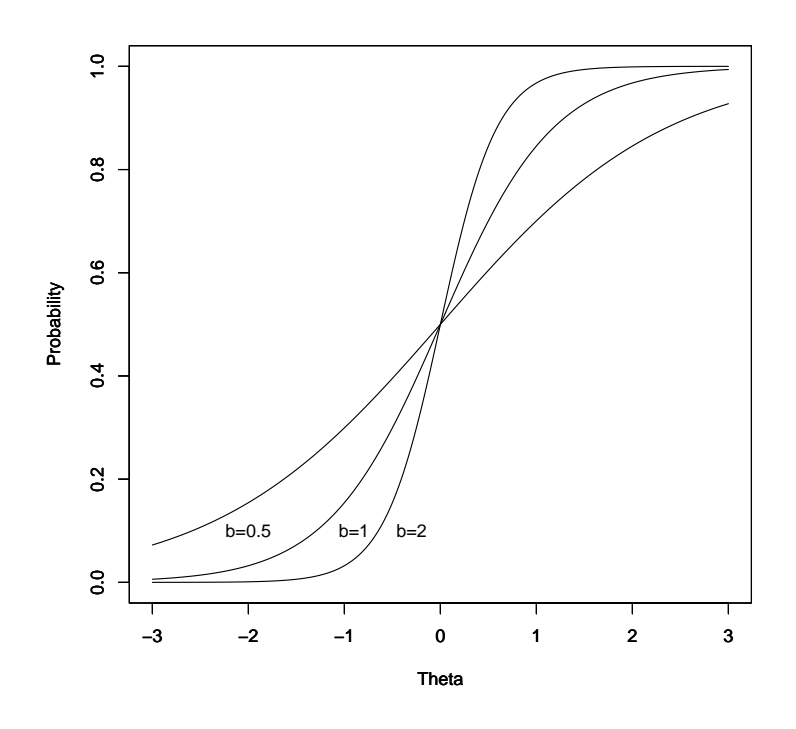

図 2. 2PLM の出力結果

### 3.3 3PLM

3PLM は、前掲式 (17) と同様に、以下のようになる。

$$
P_j(\theta) = c_j + \frac{1 - c_j}{1 + \exp(-1.7a_j(\theta - b_j))}
$$
\n(23)

3PLM では,*c* の当て推量が使われる。例えば,4 択問題の場合,項目 *j* の回答には,どの 回答にも等しく 25% の被選択確率があるといえる。<sup>9</sup> つまり,項目 *j* の困難度が,受験者 の能力値を大きく超える場合でも,受験者には 25% の正答確率があることが想定される。 このため,どんなに受験者の能力値 θ の値が低くとも,正答確率が *P*(θ) = 0 になることは ない。こうした状況に対応するために当て推量が使われる。結果,項目特性曲線の各項目 の正答確率は <sup>1</sup> <sup>−</sup> *<sup>c</sup><sup>j</sup>* の間で推移する。<sup>10</sup> これが冒頭であげた 3PLM の項目特性曲線への疑 問の答えである。尚,当て推量については,豊田(2002, pp. 22–24)で詳しく解説されて いる。

図 3 は,3PLM を使い,*a* = 1,*b* = 0 とし,3 択問題を想定した *c* = 0.33,4 択問題を想 定した *c* = 0.25,5 択問題を想定した *c* = 0.20 の出力結果である。<sup>11</sup> 項目特性曲線の開始 位置が,当て推量の値と 1 との間で推移していることがわかる。

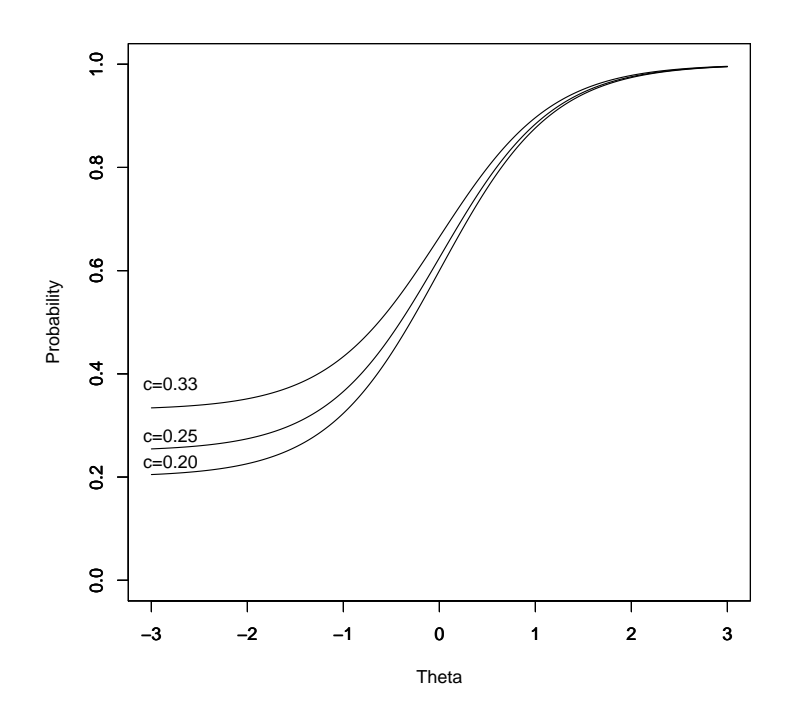

図 3. 3PLM の出力結果

## 3.4 **多段階反応モデル**

これまで,正解(1)・不正解(0)のように,2値データで結果の得られる項目を想定して 各モデルを検討してきた。ここからは,回答が,「はい」,「どちらでもない」,「いいえ」,のよ うに、順序関係している段階反応データ (graded response data)を取り扱うモデルについて 説明する。このモデルは、多段階反応モデル (graded response model) と呼ばれ、Samejima (1969)によって考案された。豊田(2002,pp. 101–129)や村木(2011,pp. 93–94)にも 多段階反応モデルについての概説はあるが、文系読者には理解が難しい。ここでは、著者 の理解を添え,可能な限りわかりやすく概説することを心掛けた。12

多段階反応理論では,複数の回答の順序性をモデルに組み込むために,大変興味深い工 夫がなされている。項目 *j* に対して,「はい」,「どちらでもない」,「いいえ」の 3 つの回答 があるとする。この 3 つの回答の数を *C* = 3 とする。*C* が大文字であることに注意する。 次に,それぞれの回答に,0 から 2 までの数を添えて符号化して *c* とする。*c* が小文字であ ることに注意する。ここまでの内容を以下に整理する。

回答の総数 *C* = 3:「はい」,「どちらでもない」,「いいえ」

各回答に,0 から 2 までの数を添えて符号化

 $c = 0.1, 2$ 

- $c = 2 : \{ \pm 1 \} \rightarrow 2$
- *c* = 1:どちらでもない → 1

 $c = 0$ :いいえ $\rightarrow 0$ 

以上の設定を踏まえ,各回答を選択する確率をモデル化する。

まず,能力値(θ)の被験者が,項目 *j* で「いいえ」(*c* = 0)の回答を選択する確率を考え る。これを *Pj*0(θ) とする。*Pj*0(θ) は,能力値(θ)の被験者が,項目 *j* で「いいえ」(*c* = 0) 以上の回答を選択する確率から,同じ能力値(θ)の被験者が,項目 *j* で「どちらでもない」 (c = 1) 以上の回答を選択する確率を引いた値としてモデル化することができる(図 4)。

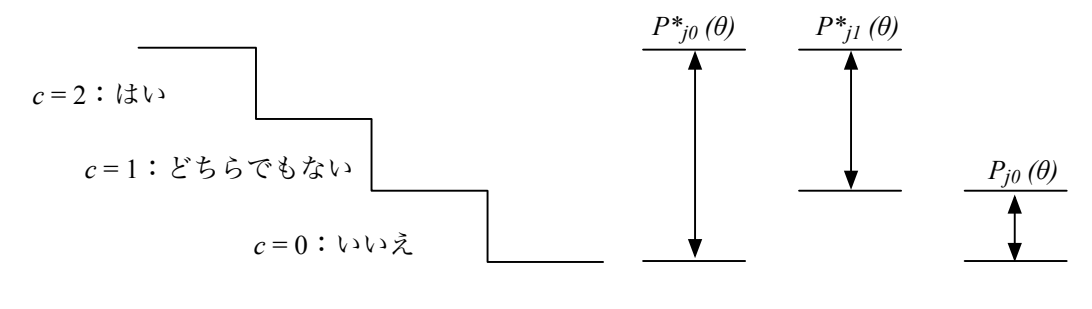

 $\boxtimes$  4.  $P_{i0}(\theta)$ 

図 4 において,能力値(θ)の被験者が,項目 *j* で「いいえ」(*c* = 0)以上の回答を選択す る確率は, *P*\*0(θ)となる。また, 同じ能力値 (θ) の被験者が, 項目 *j* で「どちらでもない」 (c = 1)以上の回答を選択する確率は, $P_{j1}^{\ast}(\theta)$  となる。*P* に(\*)が付記され,*P*\* となって いる点に注意する。これは,項目 *j* の 3 つの回答の内,いずれか 1 つの回答を選択し,*c* 以 上となる確率を表している。項目 *j* の回答は,「はい」*c* = 2,「どちらでもない」*c* = 1,「い いえ」*c* = 0 の 3 つである。このことから,この内どの回答を選択しても,*c* の値は 0 以上

になる。つまり,3 つの回答の内,*P\*<sub>j0</sub>(θ)* となる確率は 100% である(*P\*<sub>j0</sub>(θ)* = 1)。以上の ことから,  $P_{j0}$ (θ) は, 以下のようにモデル化できる。

$$
P_{j0}(\theta) = P_{j0}^*(\theta) - P_{j1}^*(\theta)
$$
\n(24)

次に,能力値(θ)の被験者が,項目 *j* で「どちらでもない」(*c* = 1)の回答を選択する 確率を考える。これを *Pj*1(θ) とする。*Pj*1(θ) は,能力値(θ)の被験者が,項目 *j* で「どち らでもない」(*c* = 1)以上の回答を選択する確率から,同じ能力値(θ)の被験者が,項目  $j$ で「はい」(c = 2)以上の回答を選択する確率を引いた値としてモデル化することができ る(図5)。

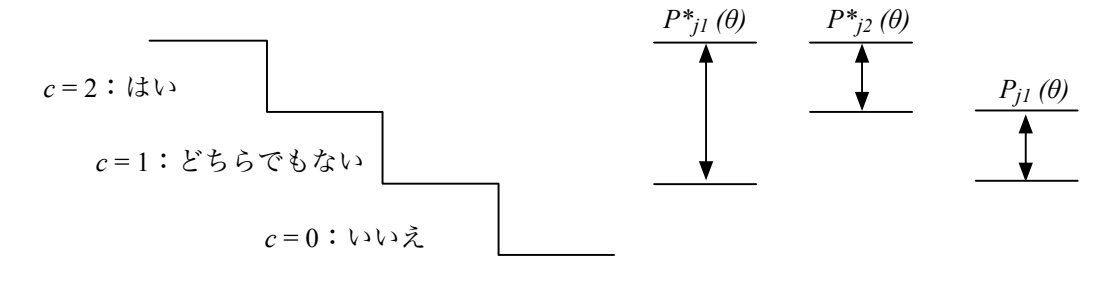

 $\boxtimes$  5.  $P_{j1}(\theta)$ 

図 5 より,*Pj*1(θ) は,以下のようにモデル化できる。

$$
P_{j1}(\theta) = P_{j1}^*(\theta) - P_{j2}^*(\theta) \tag{25}
$$

最後に,能力値(θ)の被験者が,項目 *j* で「はい」(*c* = 2)の回答を選択する確率を考 える。これを *Pj*2(θ) とする。*Pj*2(θ) は,能力値(θ)の被験者が,項目 *j* で「はい」(*c* = 2) 以上の回答を選択する確率から,同じ能力値(θ)の被験者が,項目 *j* で *c* = 3 以上の回答 を選択する確率を引いた値としてモデル化することができる(図 6)。

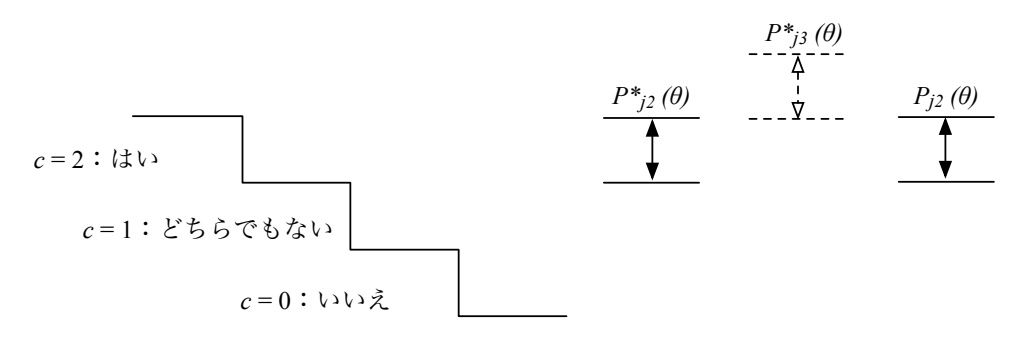

 $\boxtimes$  6.  $P_{i2}(\theta)$ 

図 6 において注意すべき点は,項目 *j* において,*c* = 3 以上の回答は存在しないことであ る。つまり,*Pj*3(θ) = 0 となる。以上のことより,*Pj*2(θ) は,以下のようにモデル化できる。

$$
P_{j2}(\theta) = P_{j2}^*(\theta) - P_{j3}^*(\theta)
$$
\n(26)

以下,式(24),(25),(26)をまとめる。

$$
P_{j0}(\theta) = P_{j0}^*(\theta) - P_{j1}^*(\theta)
$$
\n(24)

$$
P_{j1}(\theta) = P_{j1}^*(\theta) - P_{j2}^*(\theta) \tag{25}
$$

$$
P_{j2}(\theta) = P_{j2}^*(\theta) - P_{j3}^*(\theta)
$$
\n(26)

上記,式(24),(25),(26) で興味深い点は,いずれの式も右辺が  $P_{jc}^{*}(\theta)$  −  $P_{jc+1}^{*}(\theta)$  と なっていることである。このことから,能力値(θ)の被験者が,項目 *j* で *c* を回答に選択 する確率は,以下のようにモデル化することができる。

$$
P_{jc}(\theta) = P_{jc}^*(\theta) - P_{jc+1}^*(\theta)
$$
\n(27)

多段階反応モデルでは、一般的に 2PLM を拡張して利用する。ただし、項目特性曲線の 傾き(識別力母数)*a<sup>j</sup>* は等しいと仮定する。項目 *j* の回答ごとの違い(段階的反応)を表 現するためには,項目困難度 *b<sup>j</sup>* を利用する。2PLM を拡張し,能力値(θ)の被験者が,項 目 *j* で回答 *c* を選択する確率は,以下のようにモデル化することができる。

$$
P_{jc}(\theta) = P_{jc}^*(\theta) - P_{jc+1}^*(\theta)
$$
  
= 
$$
\frac{1}{1 + \exp(-1.7(\theta - b_{jc}))} - \frac{1}{1 + \exp(-1.7(\theta - b_{jc+1}))}
$$
 (28)

以下,式(28)を使い,式(24),(25),(26)を展開して,能力値(θ)の被験者が,項 目 *j* で 3 つの回答の内,いずれかを選択した場合の確率を求める。

*c* = 0,「いいえ」の回答を選択する確率

$$
P_{jc}(\theta) = P_{jc}^*(\theta) - P_{jc+1}^*(\theta)
$$

$$
= P_{j0}^*(\theta) - P_{j0+1}^*(\theta)
$$

$$
= P_{j0}^*(\theta) - P_{j1}^*(\theta)
$$

$$
= 1 - \frac{1}{1 + \exp(-1.7(\theta - b_{j1}))}
$$

仮に *<sup>b</sup>j*<sup>1</sup> <sup>=</sup> <sup>−</sup><sup>1</sup> として,「いいえ」の回答を選択する確率は図 <sup>7</sup> のようになる。<sup>13</sup> <sup>図</sup> <sup>7</sup> <sup>よ</sup> り,θ の値が低いほど「いいえ」の回答を選択する確率が高く,θ の値が高いほど「いいえ」 の回答を選択する確率が低くなることがわかる。

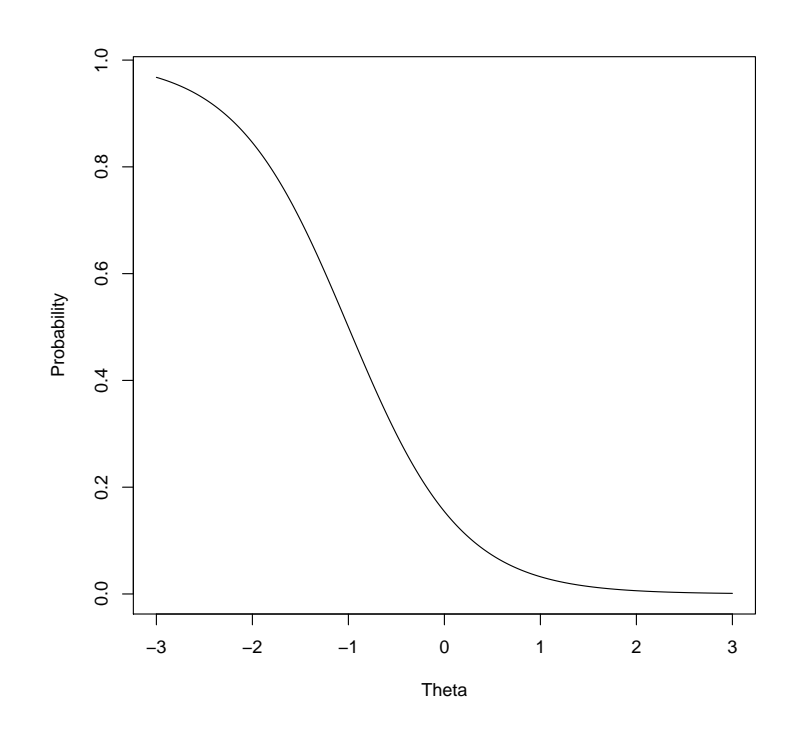

図 7. 「いいえ」の回答を選択する確率

*c* = 1,「どちらでもない」の回答を選択する確率

$$
P_{jc}(\theta) = P_{jc}^*(\theta) - P_{jc+1}^*(\theta)
$$
  
=  $P_{j1}^*(\theta) - P_{j1+1}^*(\theta)$   
=  $P_{j1}^*(\theta) - P_{j2}^*(\theta)$   
=  $\frac{1}{1 + \exp(-1.7(\theta - b_{j1}))} - \frac{1}{1 + \exp(-1.7(\theta - b_{j2}))}$ 

仮に *bj*<sup>1</sup> = −1,*bj*<sup>2</sup> = 1 として,「どちらでもない」の回答を選択する確率は図 8 のよう になる。14図8より、「どちらでもない」の回答を選択する確率は、釣り鐘型に変化するこ とがわかる。

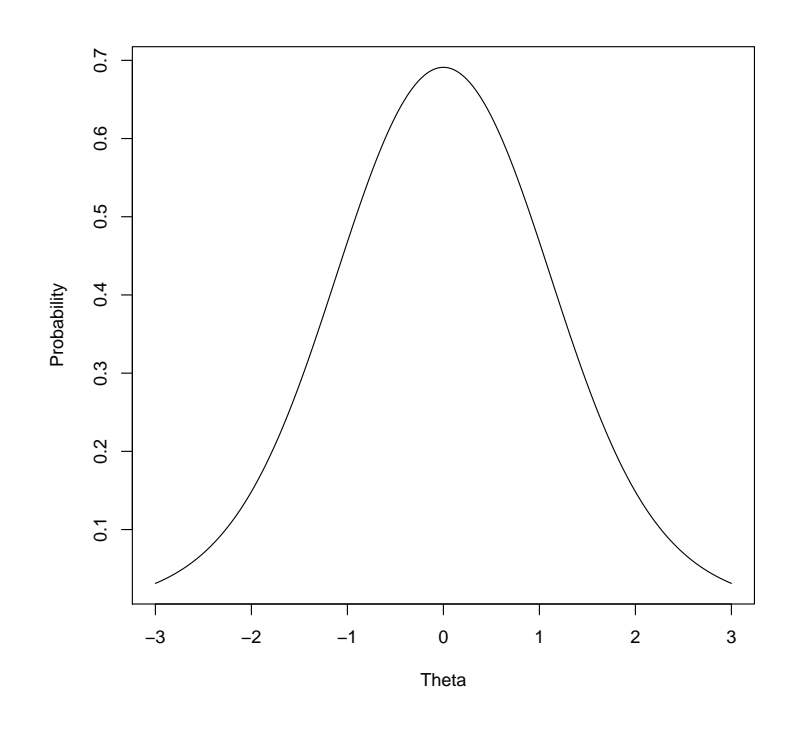

図 8. 「どちらでもない」の回答を選択する確率

*c* = 3,「はい」の回答を選択する確率

$$
P_{jc}(\theta) = P_{jc}^*(\theta) - P_{jc+1}^*(\theta)
$$
  
=  $P_{j2}^*(\theta) - P_{j2+1}^*(\theta)$   
=  $P_{j2}^*(\theta) - P_{j3}^*(\theta)$   
=  $\frac{1}{1 + \exp(-1.7(\theta - b_{j2}))} - \frac{1}{1 + \exp(-1.7(\theta - b_{j3}))}$   
=  $\frac{1}{1 + \exp(-1.7(\theta - b_{j2}))} - 0$   
=  $\frac{1}{1 + \exp(-1.7(\theta - b_{j2}))}$ 

仮に *bj*<sup>2</sup> = 1 として,「はい」の回答を選択する確率は図 9 のようになる。<sup>15</sup> 図 9 より, 「いいえ」の時とは逆に、 $\theta$ の値が低いほど「はい」の回答を選択する確率が低く、 $\theta$ の値 が高いほど「はい」の回答を選択する確率が高くなることがわかる。

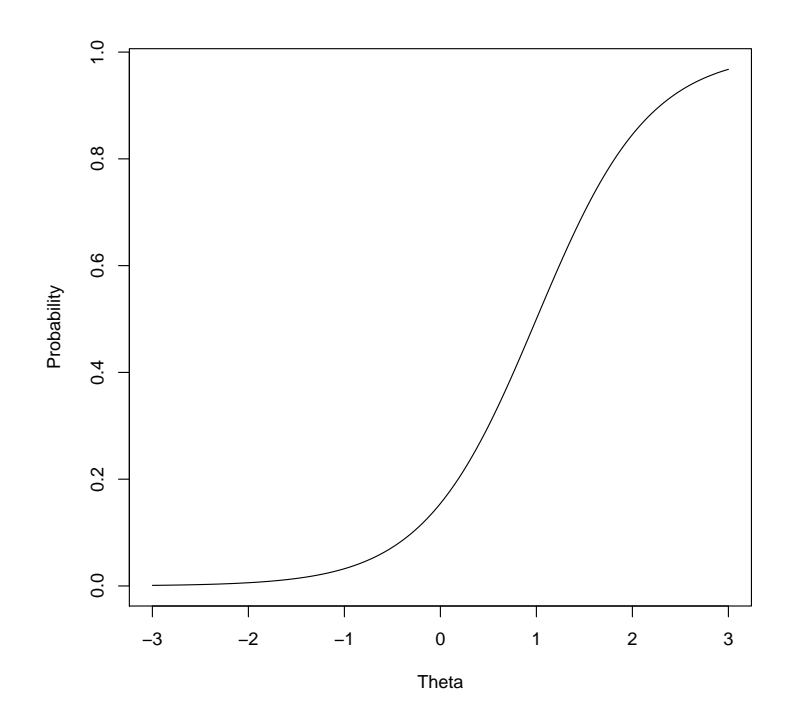

図 9. 「はい」の回答を選択する確率

## 3.5 **まとめ**

本稿の目的は,項目反応理論に基づく 1PLM(one-parameter logistic model), 2PLM(twoparameter logistic model), 3PLM (three-parameter logistic model), 多段階反応モデル (graded response model)について概説することである。1PLM に関しては、成功と失敗のオッズ, 指数と対数,そして *e* の基本事項について触れ,導出過程を再現しながら,1PLM に多様 な形式がある理由について説明をした。その後,2PLM,3PLM,多段階反応理論について 紹介した。多段階反応モデルに関しては,著者の理解を踏まえ,可能な限りわかりやすく 説明を加えた。

本稿は,外国語教育学を学ぶ院生や,これから項目反応理論について学ぶ文系読者を念 頭にまとめた。興味のある方は,本稿で取りあげた参考文献を手にとって頂きたい。実際 にラッシュモデルや項目反応理論の各モデルを使って分析を望む読者には,竹内 理・水本 篤(2012).『外国語教育研究ハンドブック』「第 15 章 言語テスト理論入門—点数の意味を 考えるには」松柏社. を読んで頂きたい。コンパニオンサイトには「Rを使った分析(ラッ シュ・モデル)」もある。また,関西大学の水本先生が開発した langtest.jp では,特定のソ フトに依存することなくブラウザを使いデータの入力から結果の出力まで可能である。

本稿は文系の著者が項目反応理論の書籍数冊を読んでまとめた研[究ノートのようなもの](http://mizumot.com/handbook/?page_id=642/) [である。誤りや](http://mizumot.com/handbook/?page_id=642/)不十分な点は,著者の今後の研究のために是非[とも指摘し](http://langtest.jp)て頂きたい。

59

### **謝辞**

大東文化大学の靜先生に記してお礼を申しあげる。先生にはお忙しい中,ラッシュモデル と 1PLM の定数の取り扱いについて貴重なアドバイスを頂いた。本稿のばねばかりのアイ デアは靜先生から頂戴した。

## **注**

- 1. 大友(1996)では、項目反応理論ではなく、項目に「応答」するという意味から項目応 答理論という名称を使っている(p. 17)。
- 2. 対数 *e* に関する詳細は堀場(1991, pp. 88–91)を参照。
- 3. eの累乗部分の(<del>'~µ</del>)は標準化になっている。
- 4. 項目反応理論では,当初は積分を含む累積分布関数を使ったオージブモデル(ogive model) が使われていた。その後,数理的に扱いやすいという理由からロジスティック関数を使っ たロジスティックモデルが使われるようになった (大友, 1996, p. 79)。しかし, 他の 統計理論と併用する場合には、正規分布の性質が利用できるオージブモデルを利用する ことが多い (豊田, 2002, p. 21)。
- 5. *R* スクリプト(以下を直接入力することで,*b* の値の変化による項目特性曲線の違いを 確認できる)

```
t < -seq(from=-3, to=3, length=500)
```

```
plot(t, exp(t-(-1))/(1+exp(t-(-1))), xlab="Theta"; ylab="Probability", xlim=c(-3, 3), ylim=c(0, 1)1), type="l")
```
par(new=T)

```
plot(t, exp(t-(-0.5))/(1+exp(t-(-0.5))), xlab="", ylab="", xlim=c(-3, 3), ylim=c(0, 1), type="l")
par(new=T)
```
plot(t, exp(t-(0))/(1+exp(t-(0))), xlab="", ylab="", xlim=c(-3, 3), ylim=c(0, 1), type="l") par(new=T)

plot(t, exp(t-(0.5))/(1+exp(t-(0.5))), xlab="", ylab="", xlim=c(-3, 3), ylim=c(0, 1), type="l") par(new=T)

plot(t,  $exp(t-(1))/(1+exp(t-(1))),$  xlab="", ylab="", xlim=c(-3, 3), ylim=c(0, 1), type="l")

6. 1PLM のロジスティックモデルが,オージブモデルの近似値から導出された過程を踏ま えれば,1PLM には *a* = 1 と定数 *D* = 1.7 を付記すべきではないかと考える。その方が, 初学者には 2PLM,そして 3PLM への展開が理解しやすいと考える。1PLM を定数が省 略された形で理解すると,上位モデルになって *a* = 1 と *D* = 1.7 が使われる積極的な理 由を見いだしにくい。*a* および定数 *D* = 1.7 が 1PLM に残っていれば,ラッシュモデル との導出過程の違いや差異にも気づきやすいのではないか。この点に関しては専門の方 の意見を伺ってみたい。

- 7. 「1 母数・2 母数モデルでは *pj*(θ*i*) = 0.5 のときに傾きは最大になる。識別力は θ = *b<sup>j</sup>* 付 近における被験者の特性値の違いが正答確率にどの程度敏感に反映するかをしめしたも のである (豊田, 2002, p. 20)」
- 8. *R* スクリプト(以下を直接入力することで,*a* の値の変化による項目特性曲線の違いを 確認できる)

```
t <- seq(from=-3, to=3, length=500)
```

```
plot(t, 1/(1+\exp(-1.7*0.5*(t-0))), xlab="Theta", ylab="Probability", xlim=c(-3, 3), ylim=c(0,
1), type="l")
```
par(new=T)

plot(t,  $1/(1+\exp(-1.7*1*(t-0)))$ ,  $xlab = \dots, ylab = \dots, xlim = c(-3, 3)$ ,  $ylim = c(0, 1)$ , type="l") par(new=T)

```
plot(t, 1/(1+\exp(-1.7^*2^*(t-0))), xlab = \dots, ylab = \dots, xlim = c(-3, 3), ylim = c(0, 1), type="l")
```
- 9. 多肢選択肢項目の場合, 3 択ならば 1/3 のように, 選択肢数の逆数がその目安となる(豊  $\boxplus$ , 2002, p. 23).
- 10. 1PLM と 2PLM では,  $θ = b_j = 0$ における正答確率は 0.5 であった (注 7 参照)。しかし, 3PLM では  $(1 + c_i)/2$  になる。また,  $\theta = b_i$  における  $P_i(\theta)$  の傾きは, 0.425  $\times a_i(1 - c_i)$ であり,このときに最大となる(豊田,2002,p. 23)。
- 11. *R* スクリプト(以下を直接入力することで,*c* の値の変化による項目特性曲線の違いを 確認できる)

```
t < -seq(from=-3, to=3, length=500)plot(t, 0.33+(1-0.33)/(1+\exp(-1.7*(t-0))), xlab="Theta", ylab="Probability", xlim=c(-3, 3),
ylim=c(0, 1), type='Tpar(new=T)
plot(t, 0.25+(1-0.25)/(1+exp(-1.7*(t-0))), xlab="", ylab="", xlim=c(-3, 3), ylim=c(0, 1), type="l")
par(new=T)
```

```
plot(t, 0.2+(1-0.2)/(1+\exp(-1.7*(t-0))), xlab="'', ylab="'', xlim=c(-3, 3), ylim=c(0, 1), type="l")
```
- 12. 本稿は,もともとは多段階反応理論について研究ノートを作成する過程で執筆した。
- 13. *R* スクリプト(以下を直接入力)

```
f \le-seq(from=-3, to=3, length=500)
plot(f, 1-1/(1+\exp(-1.7*(f-(-1)))), xlab="Theta", ylab="Probability", type="l")
```
14. *R* スクリプト(以下を直接入力)

 $f \le$ -seq(from=-3, to=3, length=500) plot(f,  $(1/(1+exp(-1.7*(f-(-1)))))-(1/(1+exp(-1.7*(f-(1)))))$ , xlab="Theta", ylab="Probability",  $type="']$ ")

15. *R* スクリプト(以下を直接入力)

 $f \le$ -seq(from=-3, to=3, length=500)

plot(f,  $(1/(1+exp(-1.7*(f-(1))))$ ), xlab="Theta", ylab="Probability", type="l")

## **参考文献**

- 堀場 芳数(1991).『対数 *e* の不思議:無理数 *e* の発見からプログラミングまで』講談社.
- 村木 英治(2011).『シリーズ<行動計量の科学> 8:項目反応理論』朝倉書店.
- 大友 賢二(1996).『言語テスト・データの新しい分析法:項目応答理論入門』大修館書店.
- Samejima, F. (1969). Estimation of latent ability using a response pattern of graded scores. *Psychometrika monograph supplement, 17*, 1–100.
- 靜 哲人(2007).『基礎から深く理解するラッシュモデリング:項目応答理論とは似て非な る測定のパラダイム』関西大学出版.
- 竹内 理・水本 篤(2012).『外国語教育研究ハンドブック:研究手法のよりよい理解のた めに』松柏社.
- 豊田 秀樹(2002).『項目反応理論[入門編]:テストと測定の科学』朝倉書店.
- Wright, B. D. (1993). Logits? *Rasch Measurement Transactions Contents, 7*, 288. Retrieved from http://www.rasch.org/rmt/rmt72e.htm